## SAP ABAP table V COPLNCTRL2 {Generated Table for View}

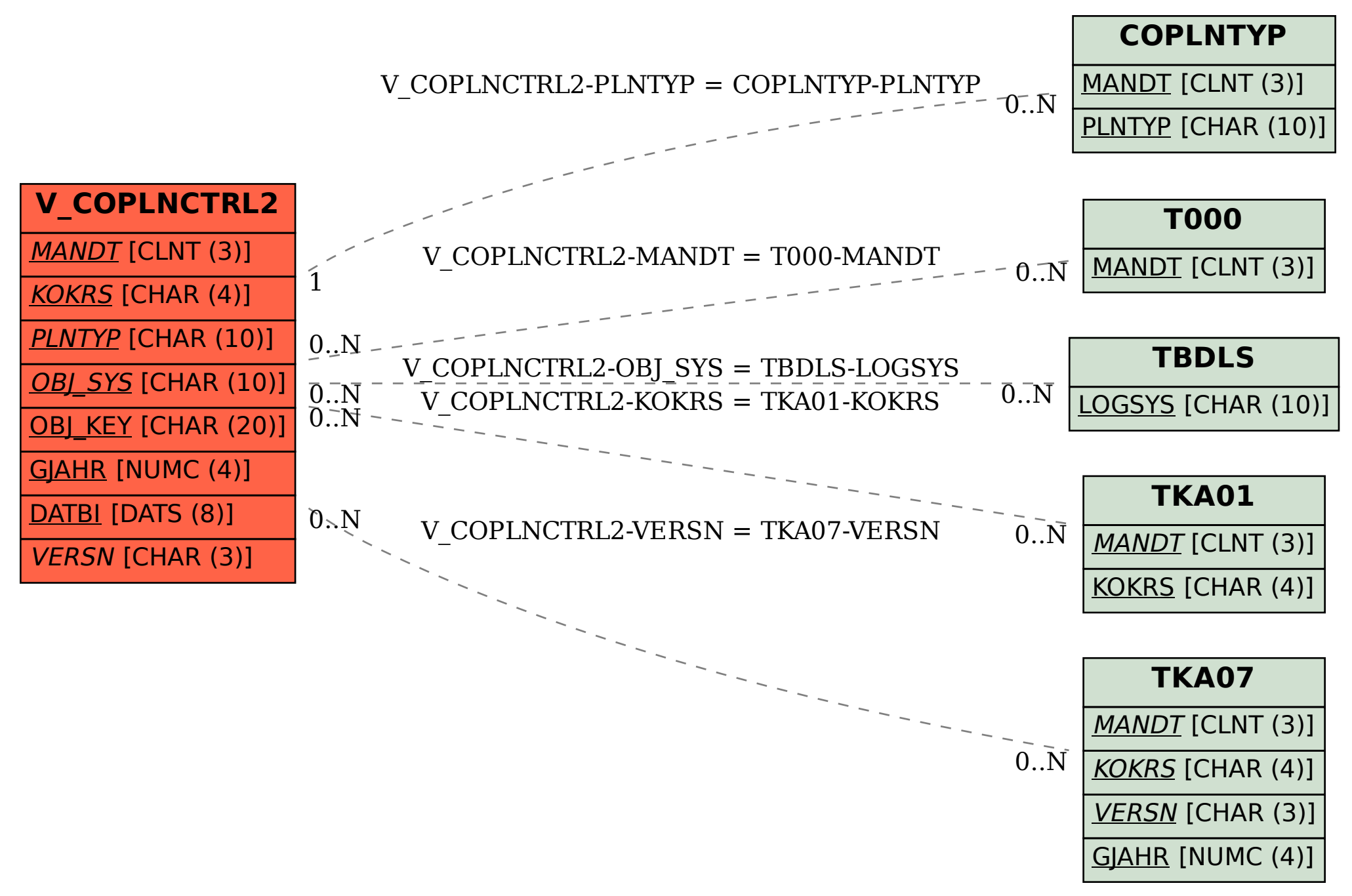